Um einen reibungslosen Ablauf Ihrer Aufträge gewährleisten zu können, möchten wir Sie bitten, Ihre Daten anhand folgender Spezifikationen zu kontrollieren. Vielen Dank.

Werbetechnik *Schreiner GmbH*

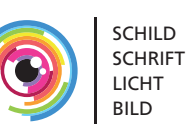

### Datenformat:

- EPS-, JPG-, TIF-, oder PDF-Daten
- Keine Exel-, Word-, Cad-, Dwg-, PowerPoint-Daten
- EPS-Dateien mit enthaltenen farbigen Pixelbildern als CMYK-EPS mit JPEG-Komprimierung (maximale Qualität) abspeichern. Dabei müssen auch die verknüpften Bilder und Schriften (Bildschirm- und Druckerschriften) mit abgepeichert werden.
- Bei TIF-Dateien sollten alle vorhandenen Ebenen auf eine Hintergrundebene reduziert werden. Bitte die Datei ohne Komprimierung abspeichern.
- Bei JPG-Dateien ist zu beachten, dass bei der Abspeicherung im JPG-Optionsfenster zusätzlich zu den "maximalen Qualitätseinstellungen" Baseline Standard aktiviert sein muss.
- PDF-Dateien verarbeiten wir ab Version 1.4 / Acrobat 5. Keine druckbaren Kommentare, Notizen oder Popups verwenden. Die PDFs dürfen nicht schreibgeschützt sein. Bilder nicht komprimieren und Schriften vollständig in die Datei einbetten oder in Pfade konvertieren.

### Größe:

- Daten müssen nicht 1:1 erstellt werden. Sie müssen im Verhältnis richtig angelegt sein.
- Sind Schnittmarken bzw. ein Anschnitt in den Dateien angelegt, bitten wir Sie dies anzugeben. Das Druckformat ändert sich dementsprechend.
- Corel Draw und Illustrator nehmen in Ihren EPS- Dateien das Dokumentformat nicht auf. Legen Sie deshalb einen farblosen Rahmen um das Dokumentformat an.

### Auflösung:

• Alle Linien, Flächen und Schriften sollten als Vektorgrafiken angelegt sein, die Datenmenge ist geringer und die Grafiken können beliebig vergrößert werden. Für eine optimale Wiedergabe von Pixel bildern ist eine Auflösung von 72 dpi bei 1:1 erforderlich.

### Plottdaten:

- Schriften, Logos, Formen etc. sollten in Kurven umgewandelt sein (in Kurven konvertieren / in Pfade umwandeln). Ansonsten Bildschirm- und Drucker schriften mitliefern.
- Pixelbilder können nicht geplottet werden.

Wir arbeiten mit den jeweils aktuellen Versionen folgender Programme: Adobe Illustrator, Adobe Photoshop, Adobe InDesign, Corel Draw und Unilet.

# Farbeinstellung:

- Legen Sie alle Farben im CMYK-Farbmodus an.
- Sonderfarben (z.B. Gold, Silber, Leuchtfarben) können nicht gedruckt werden. Sie werden im CMYK- Farbmodus zusammengesetzt und so simuliert.
- Überdrucken nicht anwählen (gegebenenfalls deaktivieren).
- Ein sattes Schwarz wird im Digitaldruck nur durch ein Vierfarbschwarz erreicht. Deshalb müssen schwarze Elemente bei Pixelgrafiken in C60/M60/Y30/K100 eingefärbt sein.
- Bitte beachten Sie, dass die Farbdarstellungen auf Monitoren für die Farbbeurteilung nicht relevant sind.

### Kontrolle:

• Bei farbrelevanten Aufträgen fügen Sie bitte immer einen verbindlichen Farbausdruck oder Proof bei.

### TIPP:

- Vektorgrafiken eignen sich besonders zur Darstellung von geometrischen Designs und Schriften. Sie lassen sich ohne Qualitätsverlust beliebig skalieren und benötigen oft bedeutend weniger Speicherplatz als Pixelgrafiken.
- Pixelgrafiken eigenen sich zur Darstellung von Fotos und komplexen Farbverläufen. Allerdings verschlechtert sich die Bildqualität sobald man diese Grafiken vergrößert, da die Bilder durch die Rasterung pixelig oder unscharf wirken.

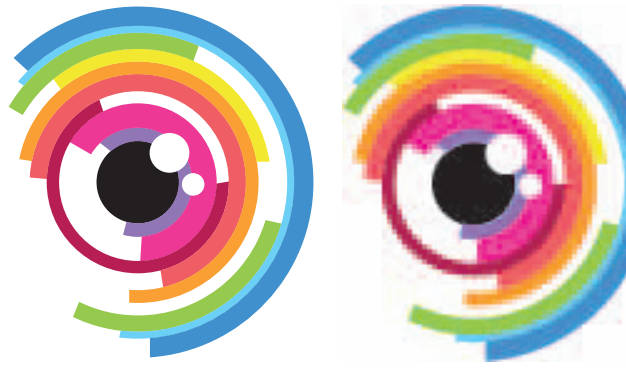

Vektorgrafik Pixelgrafik

## Software: Software: Kontakt / Informationen:

Tel.069 - 4130 44 Fax 069 - 4110 01 Orber Strasse 25 60386 Frankfurt info@werbetechnik-schreiner.de www.werbetechnik-schreiner.de